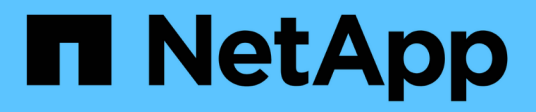

# 已知限制 Cloud Volumes ONTAP release notes

NetApp April 19, 2024

This PDF was generated from https://docs.netapp.com/zh-tw/cloud-volumes-ontap-9131 relnotes/reference-limitations.html on April 19, 2024. Always check docs.netapp.com for the latest.

# 目錄

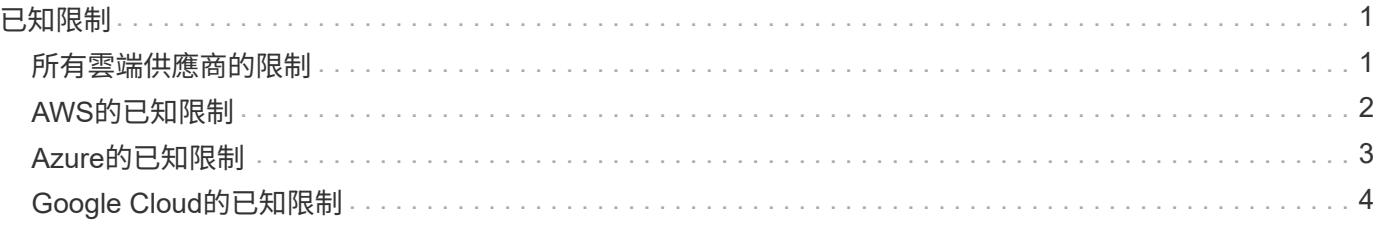

# <span id="page-2-0"></span>已知限制

# <span id="page-2-1"></span>所有雲端供應商的限制

已知限制指出本產品版本不支援的平台、裝置或功能、或是無法與產品正確互通的平台、 裝置或功能。請仔細檢閱這些限制。

下列限制適用於Cloud Volumes ONTAP 所有雲端供應商的解決方案:AWS、Azure和Google Cloud。

最大並行複寫作業數

無論執行個體類型或機器類型為何、每個節點的並行SnapMirror或SnapVault 支援Cloud Volumes ONTAP 物件 傳輸數量上限為100。

#### 雲端供應商快照不得用於您的備份與還原計畫

您不應將雲端供應商的快照作為Cloud Volumes ONTAP 還原資料的備份與恢復計畫的一部分。您應該一律使 用ONTAP 「不間斷快照複本」或第三方備份解決方案來備份及還原Cloud Volumes ONTAP 以「支援」為主的 資料。

["](https://docs.netapp.com/us-en/bluexp-backup-recovery/concept-backup-to-cloud.html)[瞭解如何使用](https://docs.netapp.com/us-en/bluexp-backup-recovery/concept-backup-to-cloud.html) [BlueXP](https://docs.netapp.com/us-en/bluexp-backup-recovery/concept-backup-to-cloud.html) [備份與還原來備份及還原](https://docs.netapp.com/us-en/bluexp-backup-recovery/concept-backup-to-cloud.html) [ONTAP](https://docs.netapp.com/us-en/bluexp-backup-recovery/concept-backup-to-cloud.html) [資料](https://docs.netapp.com/us-en/bluexp-backup-recovery/concept-backup-to-cloud.html)["](https://docs.netapp.com/us-en/bluexp-backup-recovery/concept-backup-to-cloud.html)。

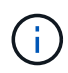

由資料一致性決定資料一致性。ONTAP WAFL只ONTAP 有當WAFL 機時、才能靜止不動的檔案 系統來進行一致的備份。

## 支援保留和隨需**VM**執行個體**Cloud Volumes ONTAP**

可在雲端供應商的保留或隨需VM執行個體上執行。Cloud Volumes ONTAP不支援其他類型的VM執行個體。

不應使用自動應用程式資源管理解決方案

自動應用程式資源管理解決方案不應管理Cloud Volumes ONTAP 功能完善的系統。否則可能會變更不受支援的 組態。例如、解決方案Cloud Volumes ONTAP 可能會變更為不受支援的VM執行個體類型。

## 軟體更新必須由**BlueXP**完成

必須從BlueXP完成升級。Cloud Volumes ONTAP您不應 Cloud Volumes ONTAP 使用 System Manager 或 CLI 來升級功能。這樣做可能會影響系統穩定性。

#### 不得從雲端供應商的主控台修改部署**Cloud Volumes ONTAP**

從Cloud Volumes ONTAP 雲端供應商的主控台變更支援的支援功能組態、會導致不受支援的組態設定。任何 對BlueXP所建立及管理的支援資源所做的變更Cloud Volumes ONTAP 、都會影響系統穩定性和BlueXP管理系 統的能力。

## 磁碟和集合體必須從**BlueXP**進行管理

所有磁碟和集合體都必須直接從BlueXP建立和刪除。您不應從其他管理工具執行這些動作。這樣做可能會影響 系統穩定性、阻礙未來新增磁碟的能力、並可能產生備援雲端供應商費用。

#### 不受授權限制**SnapManager**

支援以伺服器為單位的各個伺服器授權。SnapManager Cloud Volumes ONTAP不SnapManager 支援每個儲存 系統(不支援此套件)授權。

#### 不支援**ONTAP** 的支援功能

下列功能Cloud Volumes ONTAP 不支援使用下列功能:

- Aggregate層級即時重複資料刪除技術
- Aggregate層級背景重複資料刪除技術
- 磁碟維護中心
- 磁碟資料抹除
- 鏡射FabricPool
- 光纖通道(FC)
- Flash資源池
- 無限Volume
- 介面群組
- 內部網路模式LIF容錯移轉
- MetroCluster
- 多管理員驗證

在Cloud Volumes ONTAP 支援的情況下、在支援的系統上啟用多管理員驗證、將會產生不受支援的組態。

- RAID4、RAID-DP、RAID-TEC 功能(支援RAID0)
- 服務處理器
- 支援一致性與企業模式(僅支援Cloud WORM) SnapLock
- SnapMirror同步
- VLAN

# <span id="page-3-0"></span>**AWS**的已知限制

下列已知限制僅適用於Cloud Volumes ONTAP Amazon Web Services的功能。請務必同 時檢閱 ["](#page-2-1)[所有雲端供應商的不完](#page-2-1)[整](#page-2-1)[功能](#page-2-1)[Cloud Volumes ONTAP"](#page-2-1)。

## **AWS Outpost**限制

如果您有 AWS Outpost 、您可以 Cloud Volumes ONTAP 在「工作環境」精靈中選取 Outpost VPC 、在該 Outpost 中部署功能不全。體驗與 AWS 中的任何其他 VPC 相同。請注意、您必須先在 AWS Outpost 部署 Connector 。

有幾項限制可以指出:

- 目前僅 Cloud Volumes ONTAP 支援單一節點的不支援系統
- 您可以搭配 Cloud Volumes ONTAP 使用的 EC2 執行個體僅限於您的據點所提供的項目
- 目前僅支援通用SSD(gp2)

#### **Flash Cache**限制

C5D和R5D執行個體類型包括本機NVMe儲存設備、Cloud Volumes ONTAP 可做為\_Flash Cache。請注意下列 限制:

• 所有磁碟區都必須停用壓縮功能、才能充分發揮Flash Cache效能提升功能Cloud Volumes ONTAP 、直到更 新至VMware版。當您部署或升級Cloud Volumes ONTAP 至盡力9.12.1時、就不需要停用壓縮功能。

從BlueXP建立磁碟區時、您可以選擇「無儲存效率」、也可以先建立磁碟區、然後再建立 ["](http://docs.netapp.com/ontap-9/topic/com.netapp.doc.dot-cm-vsmg/GUID-8508A4CB-DB43-4D0D-97EB-859F58B29054.html)[使用](http://docs.netapp.com/ontap-9/topic/com.netapp.doc.dot-cm-vsmg/GUID-8508A4CB-DB43-4D0D-97EB-859F58B29054.html) [CLI](http://docs.netapp.com/ontap-9/topic/com.netapp.doc.dot-cm-vsmg/GUID-8508A4CB-DB43-4D0D-97EB-859F58B29054.html) [停](http://docs.netapp.com/ontap-9/topic/com.netapp.doc.dot-cm-vsmg/GUID-8508A4CB-DB43-4D0D-97EB-859F58B29054.html)[用資](http://docs.netapp.com/ontap-9/topic/com.netapp.doc.dot-cm-vsmg/GUID-8508A4CB-DB43-4D0D-97EB-859F58B29054.html) [料](http://docs.netapp.com/ontap-9/topic/com.netapp.doc.dot-cm-vsmg/GUID-8508A4CB-DB43-4D0D-97EB-859F58B29054.html)[壓縮](http://docs.netapp.com/ontap-9/topic/com.netapp.doc.dot-cm-vsmg/GUID-8508A4CB-DB43-4D0D-97EB-859F58B29054.html)["](http://docs.netapp.com/ontap-9/topic/com.netapp.doc.dot-cm-vsmg/GUID-8508A4CB-DB43-4D0D-97EB-859F58B29054.html)。

• 重新開機後的快取重新溫熱功能不支援 Cloud Volumes ONTAP 使用此功能。

#### **Amazon CloudWatch**回報的誤報

當閒置時、不釋放CPU Cloud Volumes ONTAP ["Amazon CloudWatch"](https://aws.amazon.com/cloudwatch/) 可針對EC2執行個體回報高CPU警告、 因為它能看到100%的使用率。您可以忽略此警報。使用「flex統計 資料」命令可顯示CPU的實際使用 量。ONTAP

#### 不支援立即儲存恢復的部分**Cloud Volumes ONTAP**

節點重新開機後、合作夥伴必須先同步資料、才能退回儲存設備。重新同步資料所需的時間取決於節點當機時用 戶端寫入的資料量、以及恢復期間的資料寫入速度。

["](https://docs.netapp.com/us-en/bluexp-cloud-volumes-ontap/concept-ha.html)[瞭解儲存設備如何在](https://docs.netapp.com/us-en/bluexp-cloud-volumes-ontap/concept-ha.html)[Cloud Volumes ONTAP AWS](https://docs.netapp.com/us-en/bluexp-cloud-volumes-ontap/concept-ha.html)[上執行的一套功能不只是一套](https://docs.netapp.com/us-en/bluexp-cloud-volumes-ontap/concept-ha.html)["](https://docs.netapp.com/us-en/bluexp-cloud-volumes-ontap/concept-ha.html)。

# <span id="page-4-0"></span>**Azure**的已知限制

下列已知限制僅適用於Cloud Volumes ONTAP Microsoft Azure中的功能。請務必同時檢閱 ["](#page-2-1)[所有雲端供應商的不完](#page-2-1)[整](#page-2-1)[功能](#page-2-1)[Cloud Volumes ONTAP"](#page-2-1)。

#### **Flash Cache**限制

部分VM類型包括本機NVMe儲存設備、Cloud Volumes ONTAP 這些儲存設備可作為\_Flash Cache使用。請注 意Flash Cache的下列限制:

• 所有磁碟區都必須停用壓縮功能、才能充分發揮Flash Cache效能提升功能Cloud Volumes ONTAP 、直到更

新至VMware版。當您部署或升級Cloud Volumes ONTAP 至盡力9.12.1時、就不需要停用壓縮功能。

從BlueXP建立磁碟區時、您可以選擇「無儲存效率」、也可以先建立磁碟區、然後再建立 ["](http://docs.netapp.com/ontap-9/topic/com.netapp.doc.dot-cm-vsmg/GUID-8508A4CB-DB43-4D0D-97EB-859F58B29054.html)[使用](http://docs.netapp.com/ontap-9/topic/com.netapp.doc.dot-cm-vsmg/GUID-8508A4CB-DB43-4D0D-97EB-859F58B29054.html) [CLI](http://docs.netapp.com/ontap-9/topic/com.netapp.doc.dot-cm-vsmg/GUID-8508A4CB-DB43-4D0D-97EB-859F58B29054.html) [停](http://docs.netapp.com/ontap-9/topic/com.netapp.doc.dot-cm-vsmg/GUID-8508A4CB-DB43-4D0D-97EB-859F58B29054.html)[用資](http://docs.netapp.com/ontap-9/topic/com.netapp.doc.dot-cm-vsmg/GUID-8508A4CB-DB43-4D0D-97EB-859F58B29054.html) [料](http://docs.netapp.com/ontap-9/topic/com.netapp.doc.dot-cm-vsmg/GUID-8508A4CB-DB43-4D0D-97EB-859F58B29054.html)[壓縮](http://docs.netapp.com/ontap-9/topic/com.netapp.doc.dot-cm-vsmg/GUID-8508A4CB-DB43-4D0D-97EB-859F58B29054.html)["](http://docs.netapp.com/ontap-9/topic/com.netapp.doc.dot-cm-vsmg/GUID-8508A4CB-DB43-4D0D-97EB-859F58B29054.html)。

• 重新開機後的快取重新溫熱功能不支援 Cloud Volumes ONTAP 使用此功能。

## **HA** 限制

某些地區不支援HA配對。

["](https://cloud.netapp.com/cloud-volumes-global-regions)[檢](https://cloud.netapp.com/cloud-volumes-global-regions)[視](https://cloud.netapp.com/cloud-volumes-global-regions)[支援的](https://cloud.netapp.com/cloud-volumes-global-regions)[Azure](https://cloud.netapp.com/cloud-volumes-global-regions)[地區清](https://cloud.netapp.com/cloud-volumes-global-regions)[單](https://cloud.netapp.com/cloud-volumes-global-regions)["](https://cloud.netapp.com/cloud-volumes-global-regions)。

# <span id="page-5-0"></span>**Google Cloud**的已知限制

下列已知限制僅適用於Cloud Volumes ONTAP Google Cloud Platform的功能。請務必同 時檢閱 ["](#page-2-1)[所有雲端供應商的不完](#page-2-1)[整](#page-2-1)[功能](#page-2-1)[Cloud Volumes ONTAP"](#page-2-1)。

## 封包鏡射的限制

["](https://cloud.google.com/vpc/docs/packet-mirroring)[封包鏡射](https://cloud.google.com/vpc/docs/packet-mirroring)["](https://cloud.google.com/vpc/docs/packet-mirroring) 必須在部署Cloud Volumes ONTAP 了下列項目的Google Cloud VPC中停用。

啟用封包鏡射時、無法正常運作。Cloud Volumes ONTAP

## **Google Private Service Connect**限制

如果您善用 ["Google Private Service Connect"](https://cloud.google.com/vpc/docs/private-service-connect) 在您部署Cloud Volumes ONTAP 的VPC中、您需要實作DNS記 錄、將流量轉送至所需的 ["BlueXP API](https://docs.netapp.com/us-en/bluexp-setup-admin/task-quick-start-connector-google.html)[端點](https://docs.netapp.com/us-en/bluexp-setup-admin/task-quick-start-connector-google.html)["](https://docs.netapp.com/us-en/bluexp-setup-admin/task-quick-start-connector-google.html)。

Private Service Connect目前不支援將Cloud Volumes ONTAP 資料從功能區分層至Google Cloud Storage儲存 庫。

#### 版權資訊

Copyright © 2024 NetApp, Inc. 版權所有。台灣印製。非經版權所有人事先書面同意,不得將本受版權保護文件 的任何部分以任何形式或任何方法(圖形、電子或機械)重製,包括影印、錄影、錄音或儲存至電子檢索系統 中。

由 NetApp 版權資料衍伸之軟體必須遵守下列授權和免責聲明:

此軟體以 NETAPP「原樣」提供,不含任何明示或暗示的擔保,包括但不限於有關適售性或特定目的適用性之 擔保,特此聲明。於任何情況下,就任何已造成或基於任何理論上責任之直接性、間接性、附隨性、特殊性、懲 罰性或衍生性損害(包括但不限於替代商品或服務之採購;使用、資料或利潤上的損失;或企業營運中斷),無 論是在使用此軟體時以任何方式所產生的契約、嚴格責任或侵權行為(包括疏忽或其他)等方面,NetApp 概不 負責,即使已被告知有前述損害存在之可能性亦然。

NetApp 保留隨時變更本文所述之任何產品的權利,恕不另行通知。NetApp 不承擔因使用本文所述之產品而產 生的責任或義務,除非明確經過 NetApp 書面同意。使用或購買此產品並不會在依據任何專利權、商標權或任何 其他 NetApp 智慧財產權的情況下轉讓授權。

本手冊所述之產品受到一項(含)以上的美國專利、國外專利或申請中專利所保障。

有限權利說明:政府機關的使用、複製或公開揭露須受 DFARS 252.227-7013(2014 年 2 月)和 FAR 52.227-19(2007 年 12 月)中的「技術資料權利 - 非商業項目」條款 (b)(3) 小段所述之限制。

此處所含屬於商業產品和 / 或商業服務(如 FAR 2.101 所定義)的資料均為 NetApp, Inc. 所有。根據本協議提 供的所有 NetApp 技術資料和電腦軟體皆屬於商業性質,並且完全由私人出資開發。 美國政府對於該資料具有 非專屬、非轉讓、非轉授權、全球性、有限且不可撤銷的使用權限,僅限於美國政府為傳輸此資料所訂合約所允 許之範圍,並基於履行該合約之目的方可使用。除非本文另有規定,否則未經 NetApp Inc. 事前書面許可,不得 逕行使用、揭露、重製、修改、履行或展示該資料。美國政府授予國防部之許可權利,僅適用於 DFARS 條款 252.227-7015(b) (2014年2月) 所述權利。

商標資訊

NETAPP、NETAPP 標誌及 <http://www.netapp.com/TM> 所列之標章均為 NetApp, Inc. 的商標。文中所涉及的所 有其他公司或產品名稱,均為其各自所有者的商標,不得侵犯。